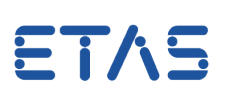

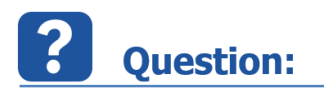

When to use Global or Local Instance Numbers for Board ID of ES5398?

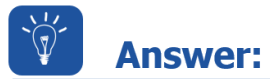

In the RTIO the ES5398 uses only the Local Instance Numbers of the respective ES5300 housing.

Use the RTPC Webinterface to check:

```
Main Page >> System Info >> LABCAR I/O Hardware  
(http://192.168.40.14/cgi-bin/labcar-hardware-boards)
```
## **ETAS ES53xx Backplane Information**

## Backplane 1 (es5300bp 1 'ES5300@PEX8625')

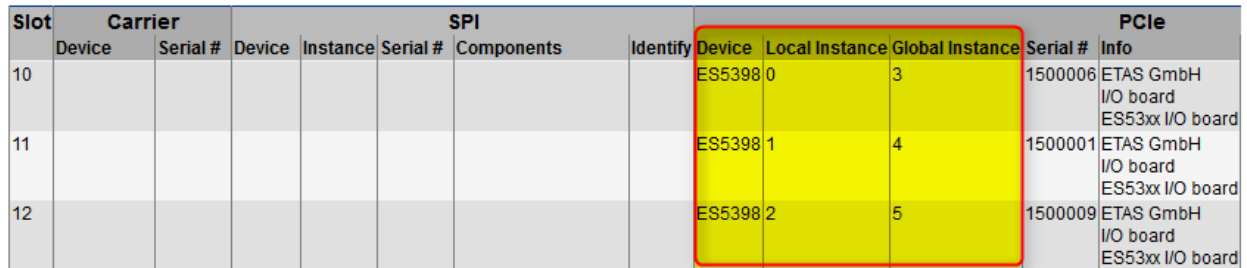

So, e.g. the Global Instances 3 to 5 may be mapped to Local Instance Numbers 0 to 2 in some ES5300.1-B Housing.

If you try to access a Local Instance that is not available, e.g. the Global Instance Number, the driver locks itself.

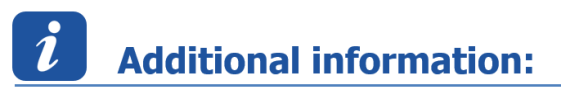

For the ES5398 C-Code Module the Global Instance Numbers are used however.

## In case of further questions:

You will find further FAQ here: [www.etas.com/en/faq](http://www.etas.com/en/faq) Please feel free to contact our Support Center, if you have further questions. Here you can find all information: <http://www.etas.com/en/hotlines.php>

## ETAS

This information (here referred to as "FAQ") is provided without any (express or implied) warranty, guarantee or commitment regarding completeness or accuracy. Except in cases of willful damage, ETAS shall not be liable for losses and damages which may occur or result from the use of this information (including indirect, special or consequential damages).